# **Alino | Optik Schnittstelle**

Schnittstelle zum Messgerät 'Alino' von Rodenstock.

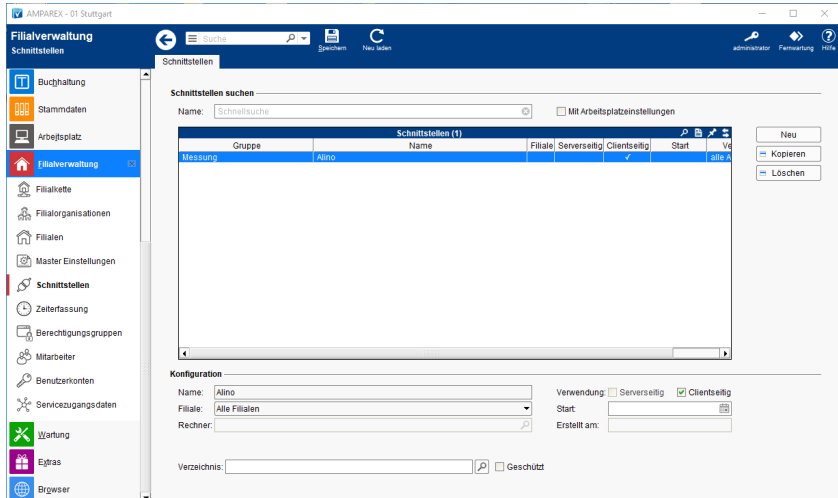

#### **Schnittstellen suchen**

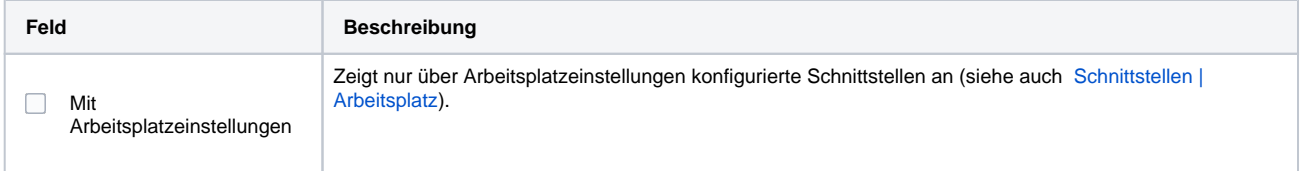

### **Konfiguration**

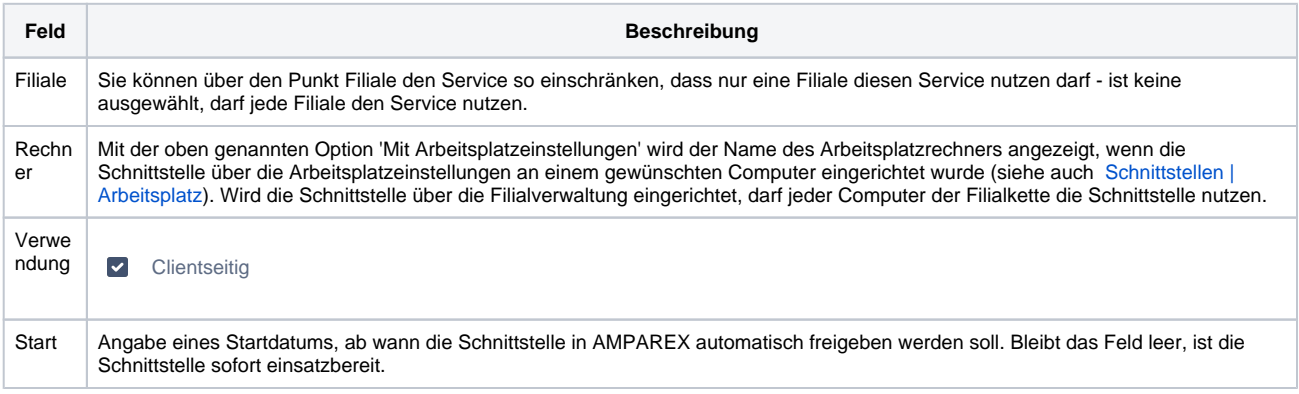

#### **Details**

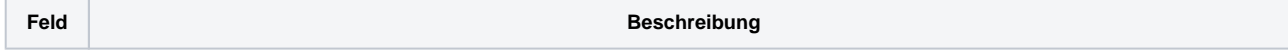

## **Alino | Optik Schnittstelle**

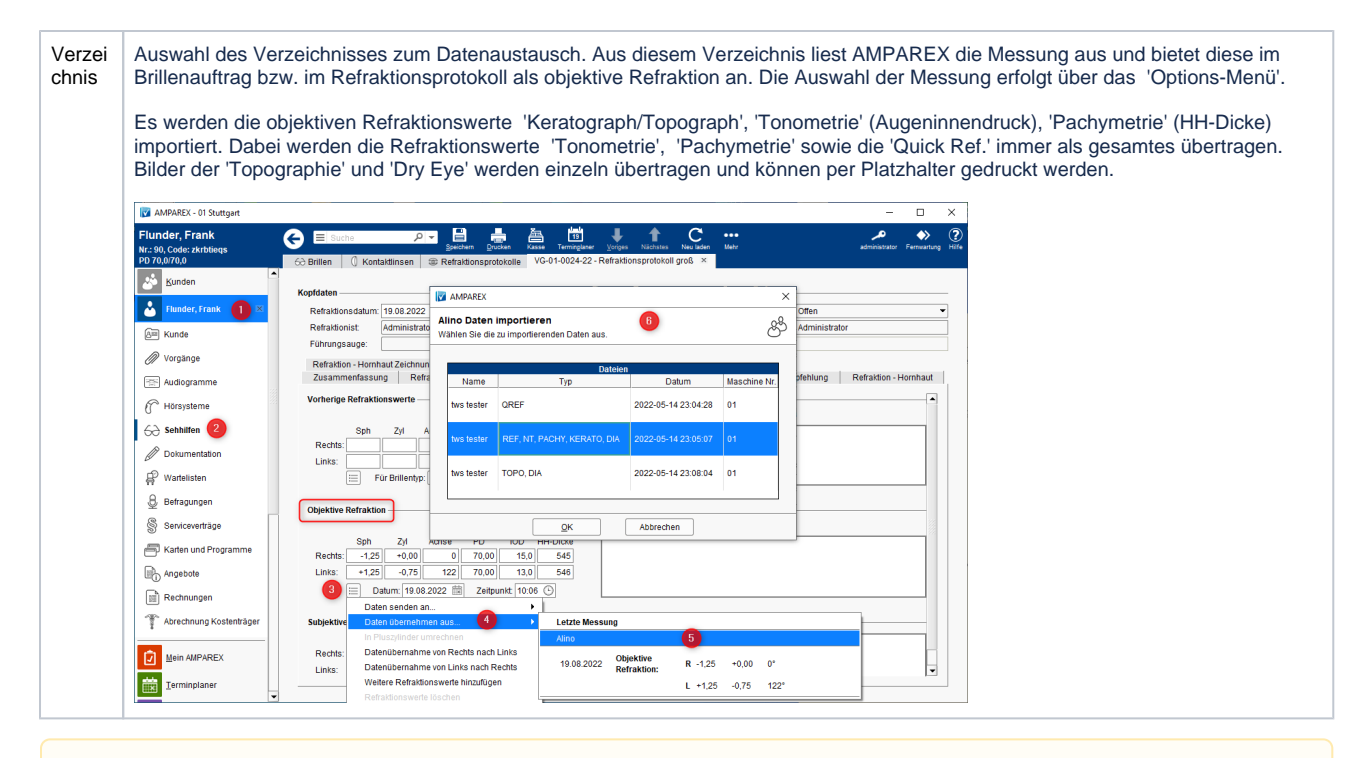

#### **Hinweis** Δ

Wurde ein Datensatz per Alino Schnittstelle in das Refraktionsprotokoll übernommen, wird bei einer weiteren Übernahme, der bereits übernommene Datensatz nicht mehr zur Auswahl stehen. Die übernommene Datensätze werden aus dem Ursprungsverzeichnis gelös cht.

#### Siehe auch ...

[Messung | Optik Schnittstellen](https://manual.amparex.com/display/HAN/Messung+%7C+Optik+Schnittstellen)